## **Biophysics 230: Nuclear Magnetic Resonance Haacke Chapter 13**

**Daniel B. Rowe, Ph.D.**

daniel.rowe@marquette.edu Department of Math, Stat, Comp Sci Marquette University

> dbrowe@mcw.edu Department of Biophysics Medical College of Wisconsin

#### **13: Filtering & Resolution in FT Image Reconstruction**

**13.1: Review of Fourier Transform Image Reconstruction Fourier Encoding and Fourier Inversion** It was shown that the signal sampled in time corresponding to <sup>a</sup> 3D spatially encoded signal is the FT of the effective spin density

$$
s(k_x, k_y, k_z) = \int \int \int \rho(x, y, z) e^{-i2\pi k_x x + k_y y + k_z z} dx dy dz \quad (13.1)
$$

This is called Fourier encoding. Reconstruction involves the IFT

$$
\rho(x,y,z) = \int \int \int s(k_x, k_y, k_z) e^{i2\pi k_x x + k_y y + k_z z} dx dy dz \quad (13.2)
$$

Called Fourier Inversion.

#### **13: Filtering & Resolution in FT Image Reconstruction**

#### **Infinite Sampling and Fourier Series**

The was sampled using <sup>a</sup> doubly infinite sum of *δ* functions instead of continuous monitoring to yield

$$
\hat{\rho}_{\infty}(x) = \Delta k \sum_{p=-\infty}^{\infty} s(p\Delta k) e^{i2\pi p\Delta k x}
$$
\n(13.3)

In the absence aliasing, the central image  $\hat{\rho}_{\infty}(x)$ 

converges to  $\rho(x)$  when no discontinuities are present,

and to  $\frac{1}{2}$   $(\rho(x_0^+ + \rho(x_0^-))$ 

when the discontinuity is at  $x_0$ .

# **13: Filtering & Resolution in FT Image Reconstruction**

## **Limited Fourier Imaging and Aliasing**

Time constraints limit the number of data samples we can get  $N_x$  and  $N_y$ .

Reconstruction of non-infinite coverage of *k*-space is called limited-Fourier inversion

$$
\hat{\rho}(x) = \Delta k \sum_{p=-n}^{n-1} s(p\Delta k) e^{i2\pi p \Delta k x}
$$
\n(13.4)

with 2*<sup>n</sup> k*-space data points spaced ∆*k* apart, the total coverage is  $W = 2n\Delta k$ . (13.5)

This reconstructed image is from the finitely (truncated) sampled *k*-space measurements.

To avoid aliasing need to satisfy Nyquist-Shannon  $\Delta k = \frac{1}{L} \leq \frac{1}{A}$ . (13.6) i.e. need  $L > A$ 

**Signal Series and Spatial Resolution** The other member of the DFT pair is

$$
s(k) = \sum_{q=-n}^{n-1} \hat{\rho}(q\Delta x)e^{-i2\pi kq\Delta x}
$$
 (13.7)

with step size being

$$
\Delta x = \frac{L}{N} = \frac{1}{N\Delta k} = \frac{1}{W}
$$
\n(13.8)

This is how we ge<sup>t</sup> our voxel size (resolution).

Larger *W* (cover more spatial frequencies), the smaller  $\Delta x$  (our voxel size)! Don't forget that  $\Delta k = \gamma G_R \Delta t$  meaning  $\Delta x = \frac{1}{N \Delta k} = \frac{1}{2n \gamma G_R \Delta t}$ . For fixed  $\Delta t$ , increase  $G_R$  to increase  $\Delta k$  and decrease  $\Delta x$ .

Define any filter as <sup>a</sup> function *<sup>H</sup>*(*k*) that multiplies the *k*-space data.

Then the IFT of  $H(k)$ ,  $h(x)$  is called the point spread function of  $H(k)$ .

The reconstructed image  $\hat{\rho}(x)$  is  $\hat{\rho}(x) = \rho(x) * h(x)$ .

The point spread finction is from observing the spread that occurs when we have <sup>a</sup> point source (image).

That is,  $\rho(x) = \delta(x)$ .

And thus  $\hat{\rho}(x) = \delta(x) * h(x) = h(x)$ 

**because**  $f(x) * \delta(x - x_0) = f(x - x_0)$ .

**Point Spread Due to Truncation (Windowing)** Truncation is the same as multiplying *<sup>s</sup>*(*k*) by the rect function

$$
H_w(k) \equiv \text{rect}\left(\frac{k + \frac{1}{2}\Delta k}{W}\right). \tag{13.9}
$$

If we were only windowing so that

$$
s_w(k) = s(k) \cdot H_w(k) \tag{13.10}
$$

then the reconstructed image is

$$
\hat{\rho}(x) = \mathcal{F}^{-1}[s(k) \cdot H_w(k)]
$$
  
=  $\rho(x) * h_w(x)$  (13.11)

where

$$
h_w(x) = W \text{sinc}(\pi W x) e^{-i2\pi \frac{\Delta k}{2} x} \tag{13.12}
$$

This FT pair was already discussed in Chapter 12. So the effect of windowing with ∆*k/*<sup>2</sup> rect is to blur/smooth/convolve each point to other locations by (13.12).

**Point Spread for Truncation and Sampled Data** Truncation and sampling is modeled as

$$
H_{ws}(k) \equiv \Delta k \text{rect}\left(\frac{k + \frac{1}{2}\Delta k}{W}\right) \sum_{p=-\infty}^{\infty} \delta(k - p\Delta k)
$$

$$
= \Delta k \sum_{p=-n}^{n-1} \delta(k - p\Delta k). \tag{13.13}
$$

and so the measured data is

$$
s_m(k) = s_{ws}(k)
$$
  
=  $s(k) \cdot H_{ws}(k)$   
=  $\Delta k \sum_{p=-n}^{n-1} s(p\Delta k) \delta(k - p\Delta k)$  (13.14)

*ρ*

#### **13.2: Filters and Point Spread Functions**

From (13.13) and (13.14) the IFT <sup>y</sup>ields the reconstructed image

$$
\hat{\rho}(x) \equiv \hat{\rho}_{ws}(x) \n= \int_{k=-\infty}^{\infty} [s_m(k)]e^{i2\pi kx} dk \n= \int_{k=-\infty}^{\infty} \left[ \Delta k \sum_{p=-n}^{n-1} s(p\Delta k)\delta(k - p\Delta k) \right] e^{i2\pi kx} dk \n= \Delta k \sum_{p=-n}^{n-1} \int_{k=-\infty}^{\infty} s(p\Delta k)\delta(k - p\Delta k)e^{i2\pi kx} dk \n= \Delta k \sum_{p=-n}^{n-1} s(p\Delta k)e^{i2\pi p\Delta kx}
$$
\n(13.15)

Alternatively, can view as convolution

$$
\hat{\rho}(x) = \rho(x) * h_{ws}(x) \tag{13.16}
$$

where

$$
h_{ws}(x) = \mathcal{F}^{-1}\left\{H_{ws}(k)\right\}
$$

$$
= \Delta k \sum_{p=-n}^{n-1} e^{-i2\pi p\Delta kx}
$$
(13.17)

and "it can be shown," (see Problem 13.2) that  $h_{ws}(x) = W \frac{\text{sinc}(\pi Wx)}{\text{sinc}(\pi \Delta kx)} e^{-i2\pi \frac{\Delta k}{2}x}$  (13.18)

So the effect of windowing with ∆*k/*<sup>2</sup> rect and sampling is to blur/smooth/convolve each point to other locations by  $(13.18)$ .

#### **Example: Triangle**  $A = 2$ ,  $L = 2.5$ ,  $\Delta k = 1/L = .4$ ,  $W = 64\Delta k = 25.6$

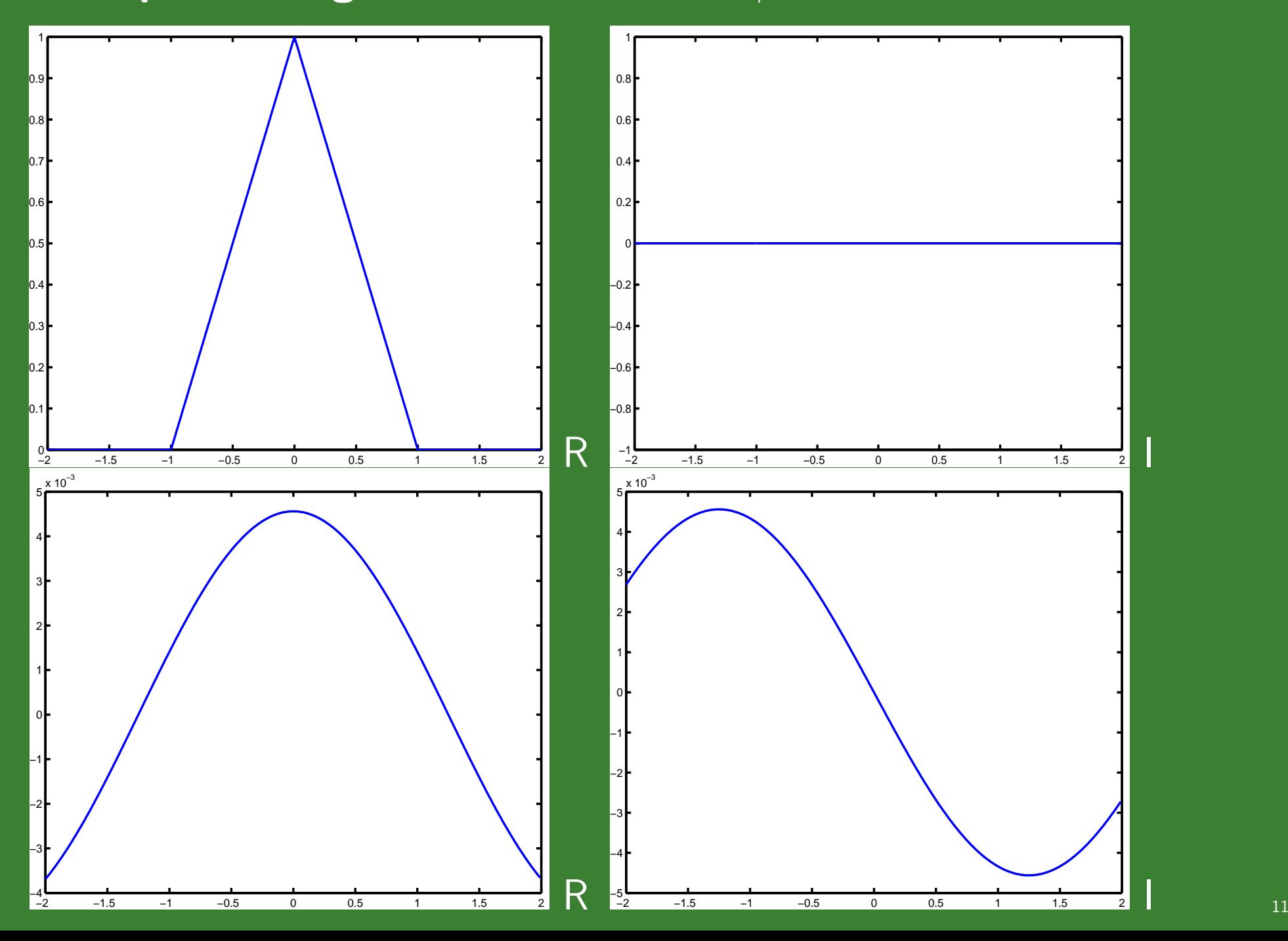

#### **Example: Triangle**  $A = 2$ ,  $L = 2.5$ ,  $\Delta k = 1/L = .4$ ,  $W = 64\Delta k = 25.6$

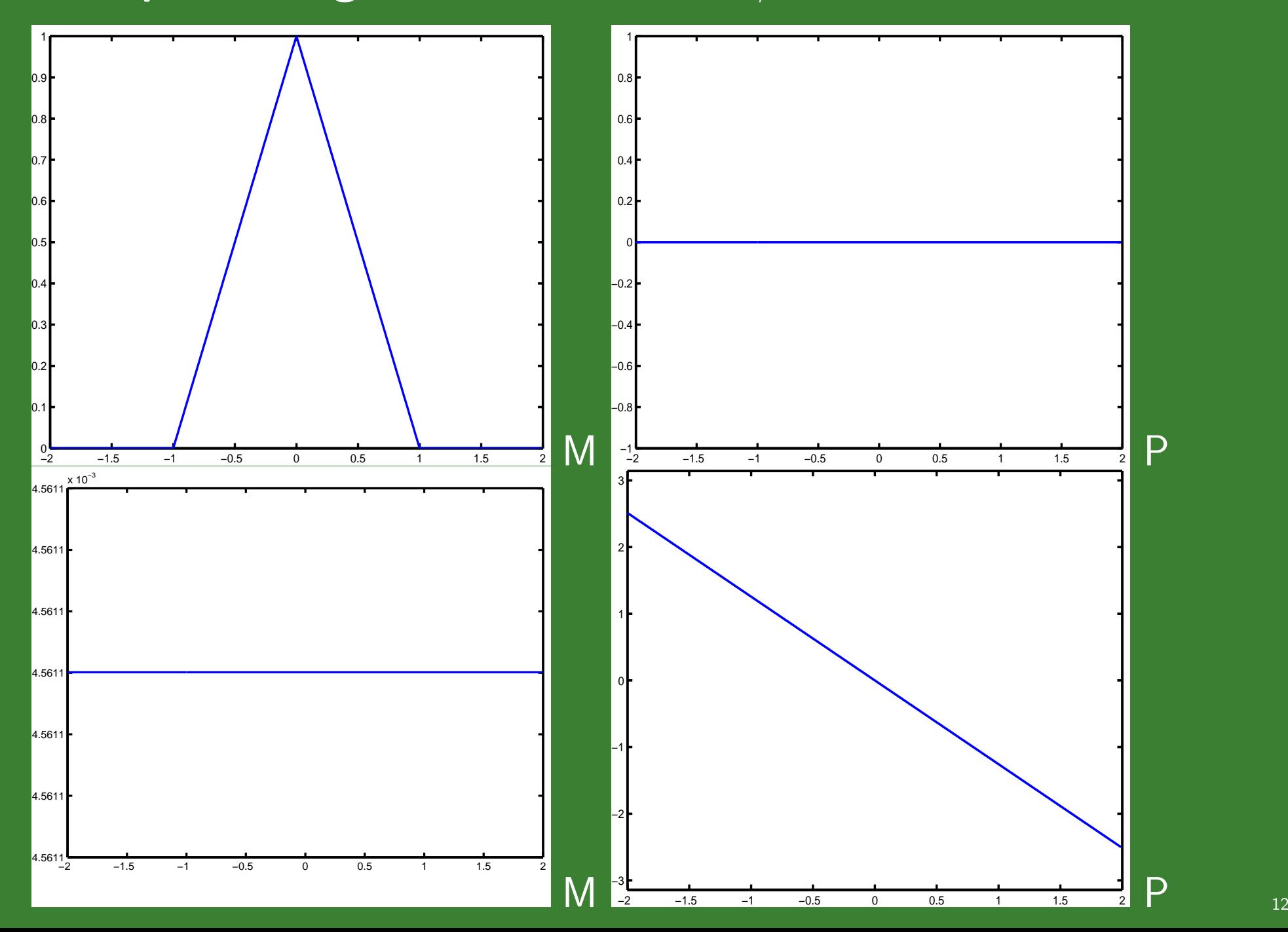

#### **Example: Triangle**  $A = 2$ ,  $L = 2.5$ ,  $\Delta k = 1/L = .4$ ,  $W = 64\Delta k = 25.6$

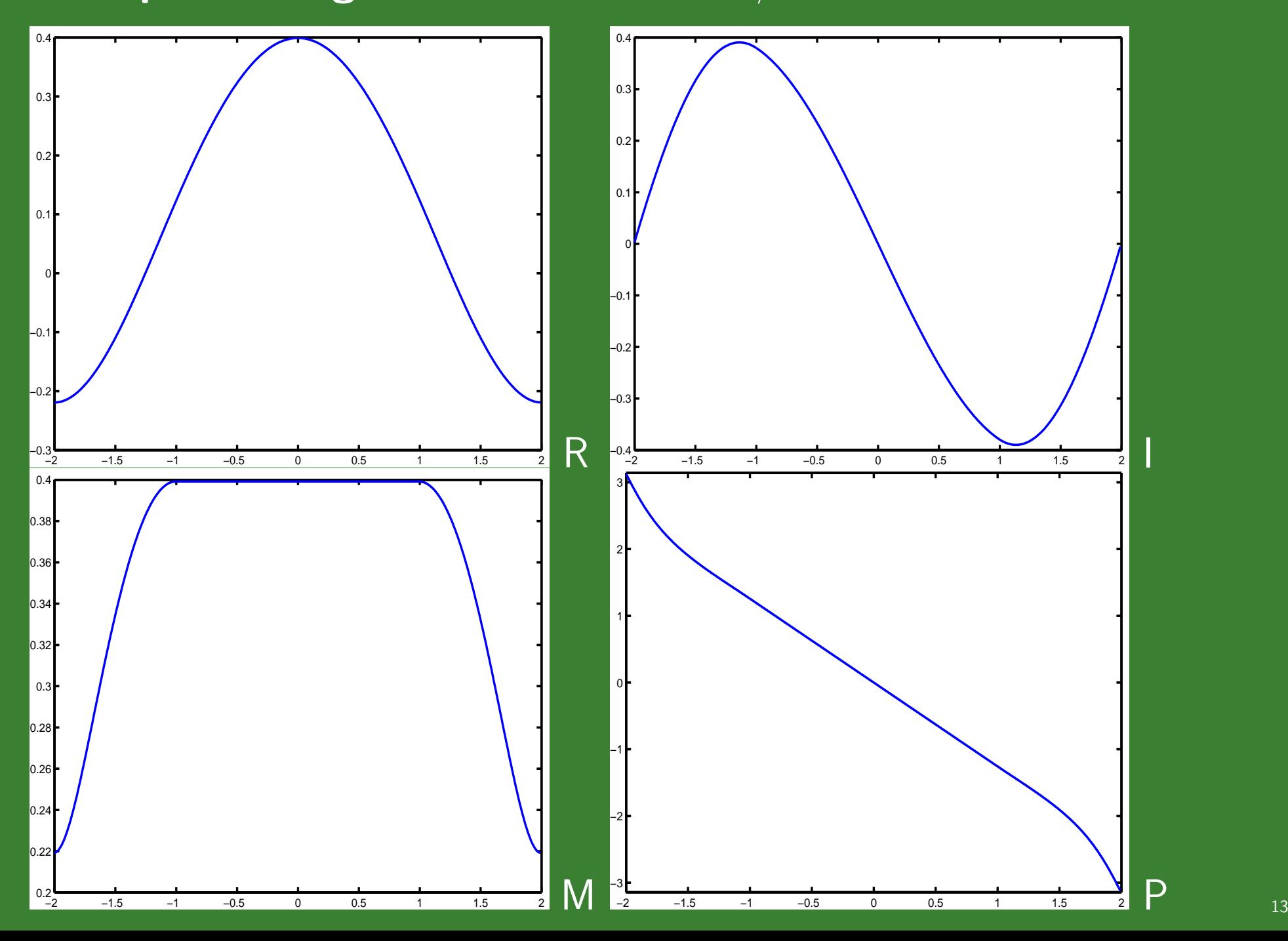

## **Point Spread and Additional Filters**

Other factors (the Physics of relaxation  $T_2$  and  $T_2^*$ ) modify the signal  $s(k)$ and result in additional blurring.

 $\Box$ These other factors can be modeled as filters  $H_{filter}(k)$ 

The more accurate windowed (with ∆*k/*<sup>2</sup> shift), sampled (doubly infinite  $\delta$ 's), and other filters can be described as

$$
\hat{s}_{m,filter}(k) = s_m(k) \cdot H_{filter}(k)
$$
  
=  $s(k) \cdot H_{ws}(k) \cdot H_{filter}(k)$   
=  $s(k) \cdot H_{ws,filter}(k)$  (13.20)

The more accurate reconstructed image is

$$
\hat{\rho}_{m,filter}(h) = \hat{\rho}(x) * h_{ws}(x) * h_{filter}(x) \n= \rho(x) * h_{ws,filter}(h)
$$
\n(13.21)

So by taking into account the physical exponential decay  $(T_2$  and  $T_2^*$ )

along with the effect of windowing with ∆*k/*<sup>2</sup> rect and sampling

is to add more blur/smooth/convolve of each point to other locations by (13.21).

#### **Gibbs Overshoot and Undershoot**

We have been representing (decomposing) functions as (into) sinusoids.

When the functions are smooth this works very well.

When the functions have <sup>a</sup> very sharp jump (discontinuity), then this does not work well.

The limiting over and under shoot is approx 9% of the height.

Let's look at an example of <sup>a</sup> square wave.

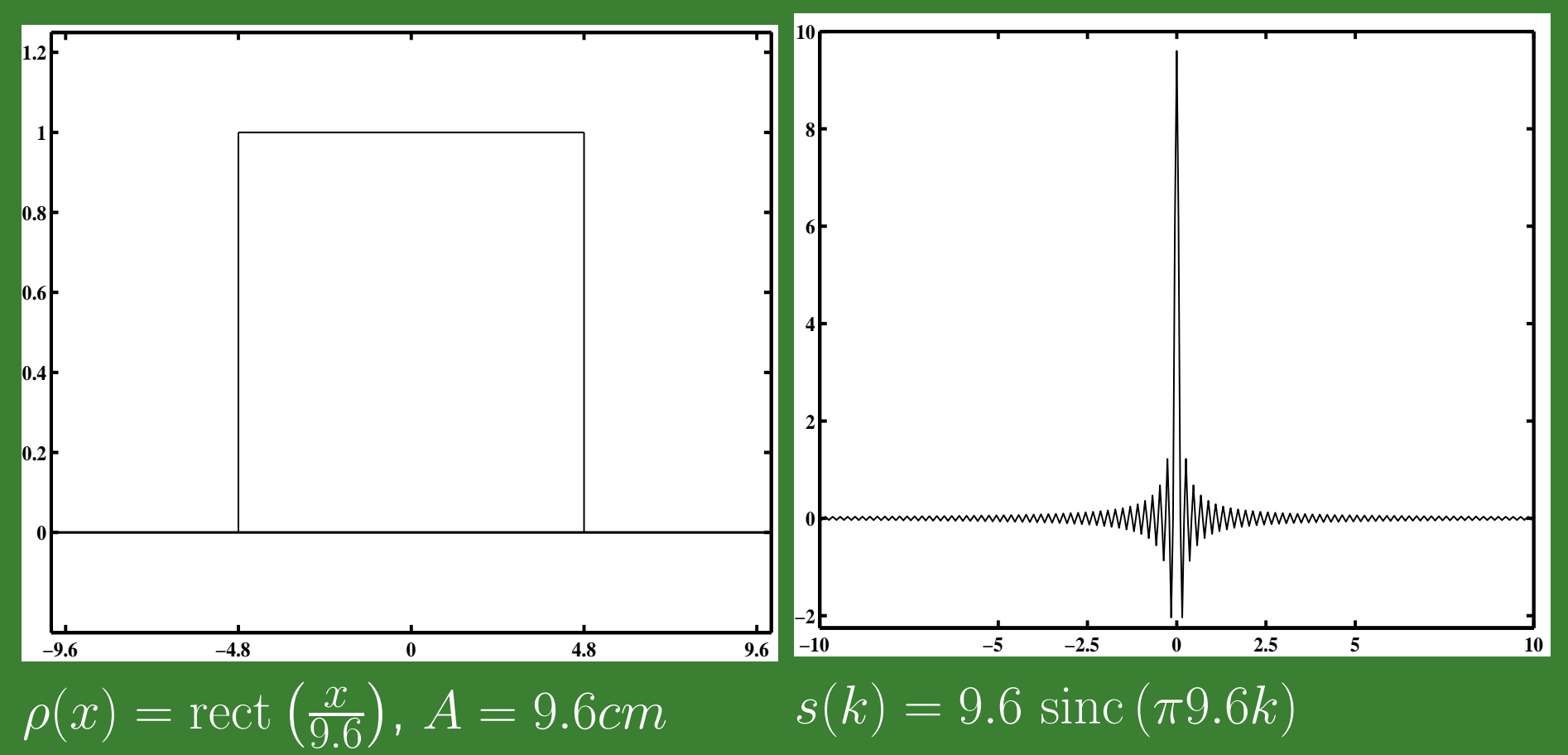

Exact rect function on left (black). Exact sinc on right (black).

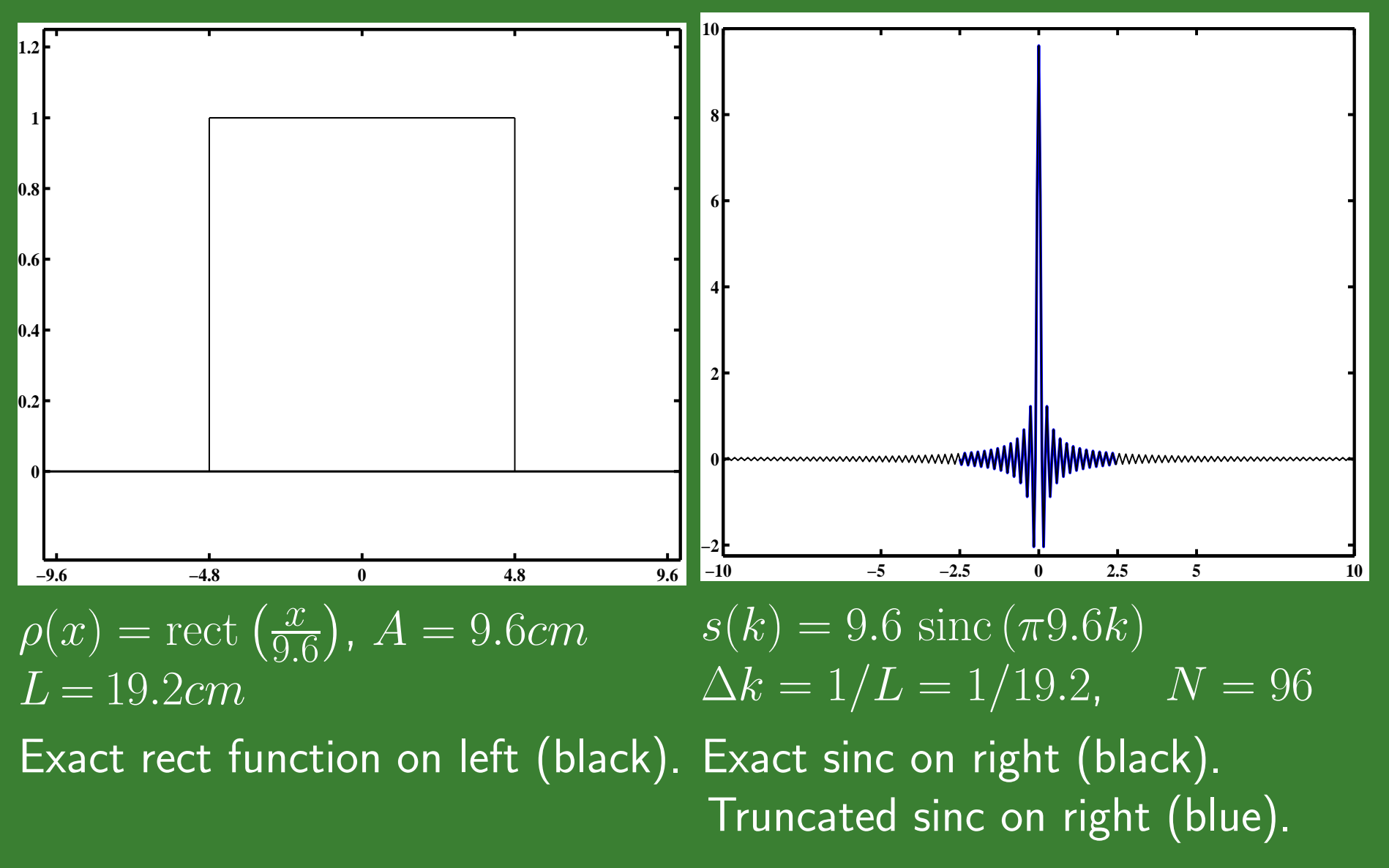

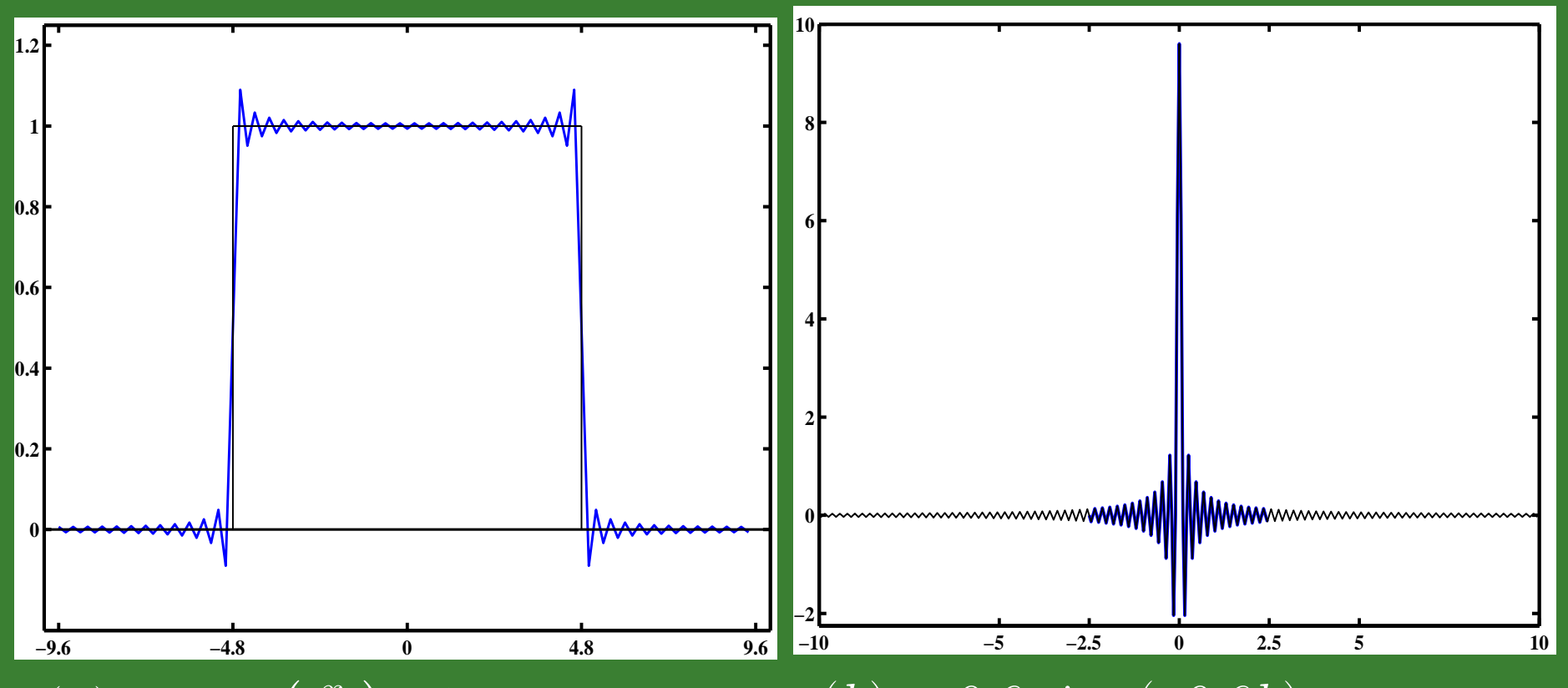

*ρ*(*x*) = rect  $\left(\frac{x}{9.6}\right)$ , *A* = 9*.6cm* s(*k*) = 9*.6* sinc (*π*9*.6k*)  $L = 19.2cm$ ,  $\Delta x = L/N = .2cm$   $\Delta k = 1/L = 1/19.2$ ,  $N = 96$ Exact rect function on left (black). Exact sinc on right (black). Rect from truncated sinc left (blue). Truncated sinc on right (blue).

When we have <sup>a</sup> sharp discontinuity in MRI from head to space or between brain structures we can get Gibbs ringing!

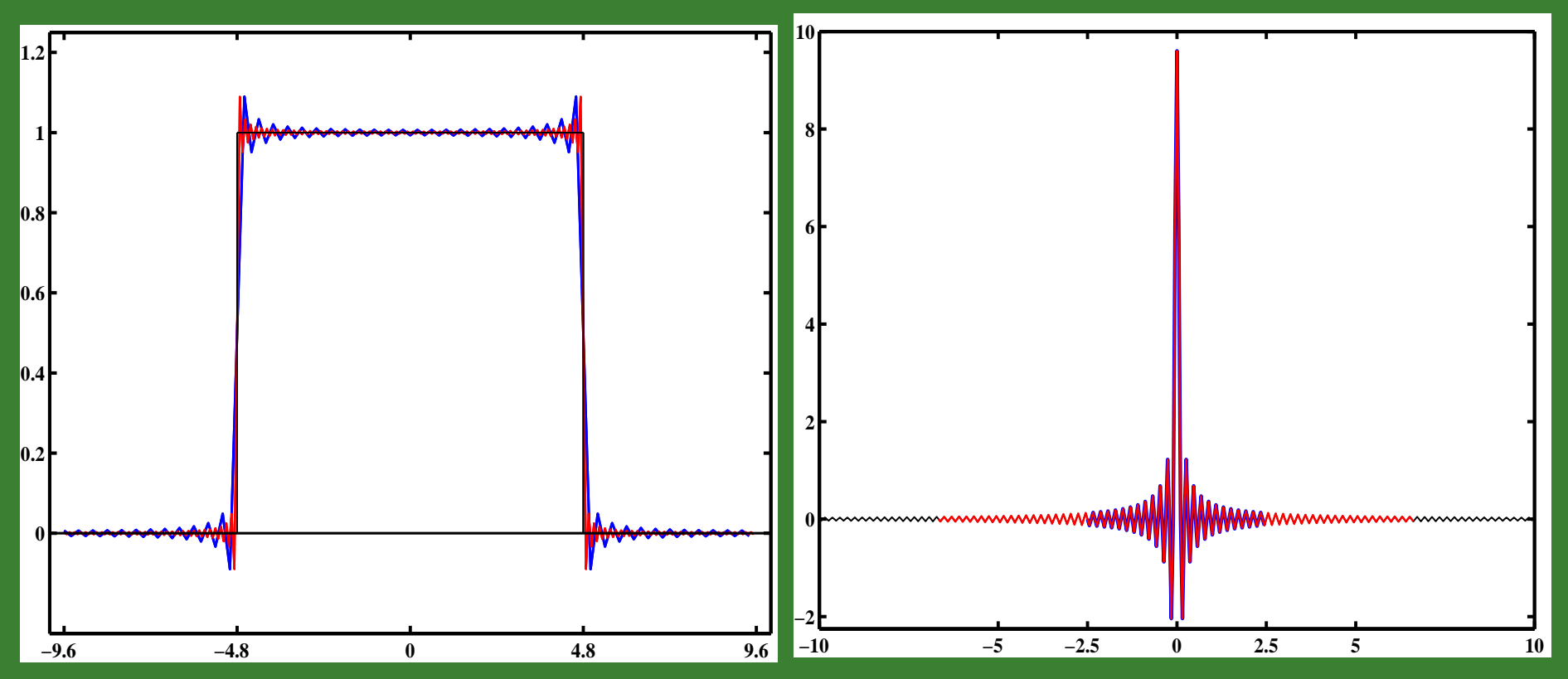

 $\rho(x) = \text{rect}\left(\frac{x}{9.6}\right)$ ,  $A = 9.6$ *cm s*(*k*) = 9.6 sinc (*π*9*.6k*),  $L = 19.2cm$ ,  $\tilde{\Delta}x = L/N = .075cm$   $\Delta k = 1/L = 1/19.2$ ,  $N = 256$ 

Exact rect function on left (black). Exact sinc on right (black). Rect from truncated sinc left (blue). Truncated sinc on right (blue). Rect from less truncated sinc left (red). Less truncated sinc on right (red).

Less Gibbs ringing the more frequencies we sample!

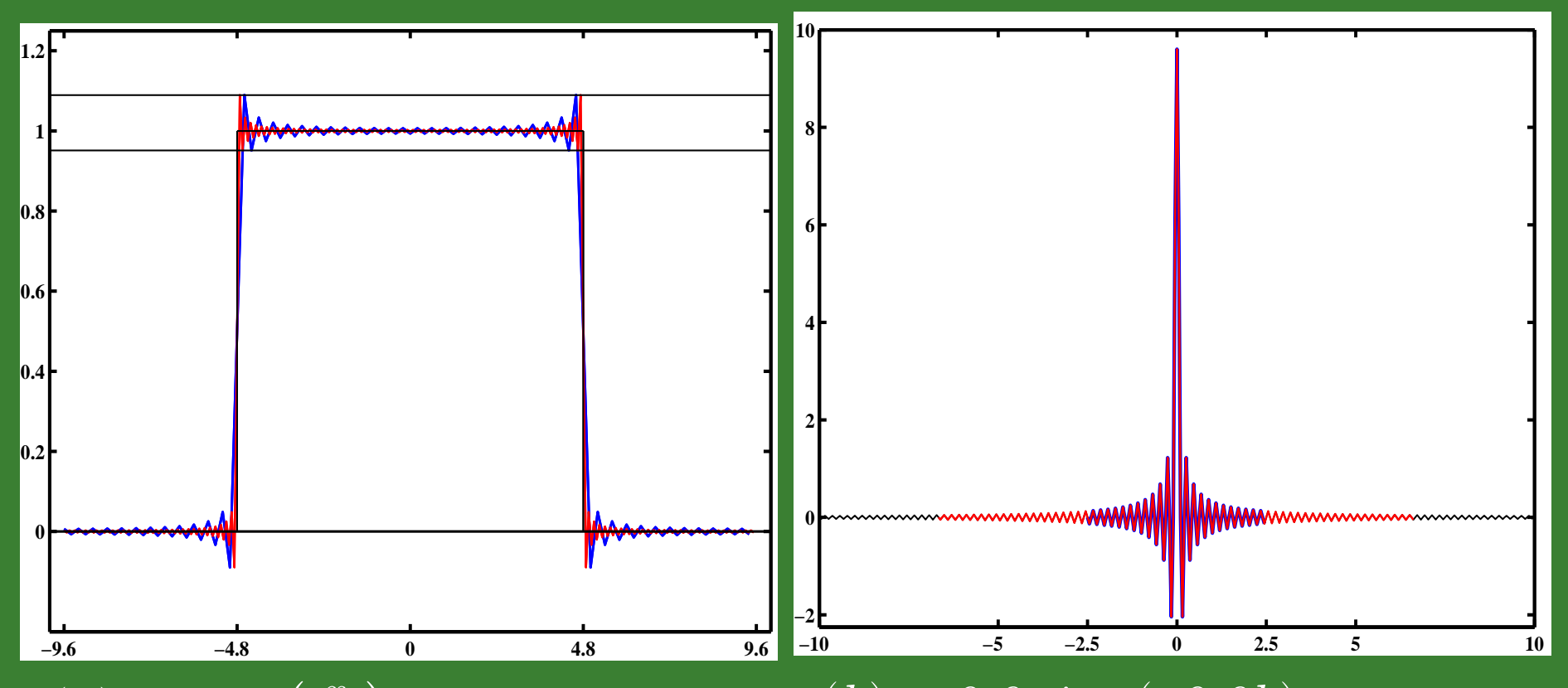

 $\rho(x) = \text{rect}\left(\frac{x}{9.6}\right)$ ,  $A = 9.6$ *cm s*(*k*) = 9.6 sinc (*π*9*.6k*),  $\Delta L = 19.2cm$ ,  $\Delta x = L/N = .075cm$   $\Delta k = 1/L = 1/19.2$ ,  $N = 256$ 

Note that the red reconstructed image is sharper to the discontinuity But the height is still the same. Red image numbers.

 $(1.0895 - 1)/1 \cdot 100\% \approx 9\%$  overshoot!

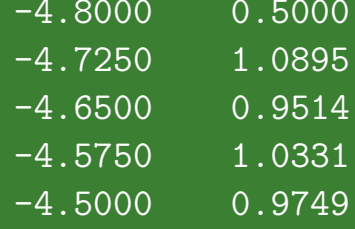

#### **Gibbs Oscillation Frequency**

As we sample at same minimum ∆*k* but further out, the over/under shoot gets closer to the discontinuity.

Going further out does not affect the height.

If we sample twice as far out in *k*-space, overshoot is half as far from discontinuity.

## **Reducing Gibbs Ringing by Filtering**

If the data is multiplied by a function that vanishes, along with its first derivative at  $k = \pm k_{max}$ , it is said to have been apodized.

One apodizing filter that is used is the *Hanning filter*.

$$
H_{Hanning}(k) = \frac{1 + \cos\left(\frac{2\pi k}{W}\right)}{2} = \cos^2\left(\frac{\pi k}{W}\right) \tag{13.33}
$$

The IFT of the Hanning is

$$
h_{Hanning}(x) = \frac{1}{4}\delta(x - \Delta x) + \frac{1}{2}\delta(x) + \frac{1}{4}\delta(x + \Delta x)
$$
 (13.34)

The corresponding reconstructed spin density is The IFT of the Hanning is

$$
\hat{\rho}_{Hanning}(x) = h_{Hanning}(x) * \hat{\rho}(x)
$$
  
= 
$$
\frac{1}{4}\hat{\rho}(x - \Delta x) + \frac{1}{2}\hat{\rho}(x) + \frac{1}{4}\hat{\rho}(x + \Delta x)
$$
 (13.35)

The *k*-space hanning filter corresponds to an averaging in image space.

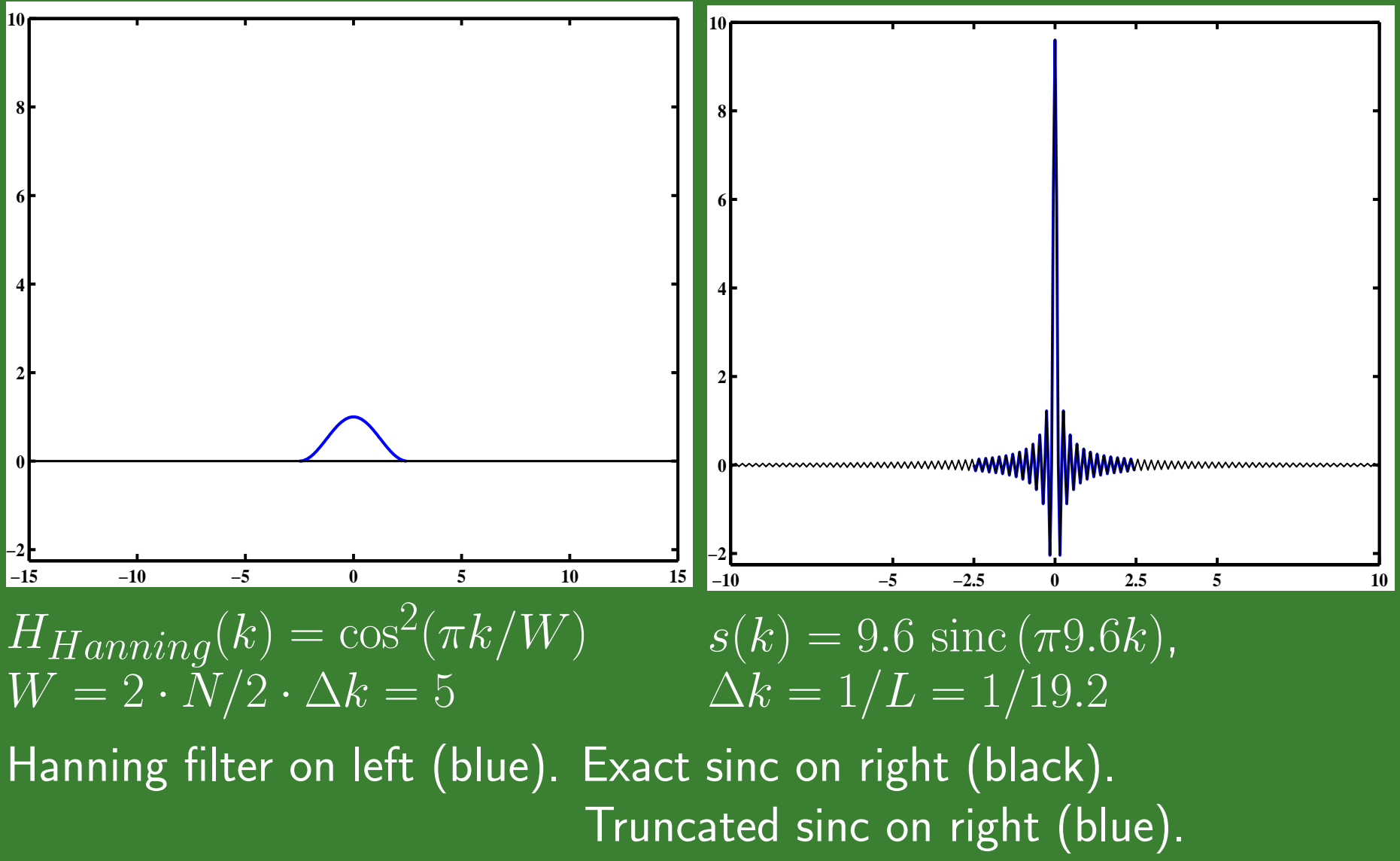

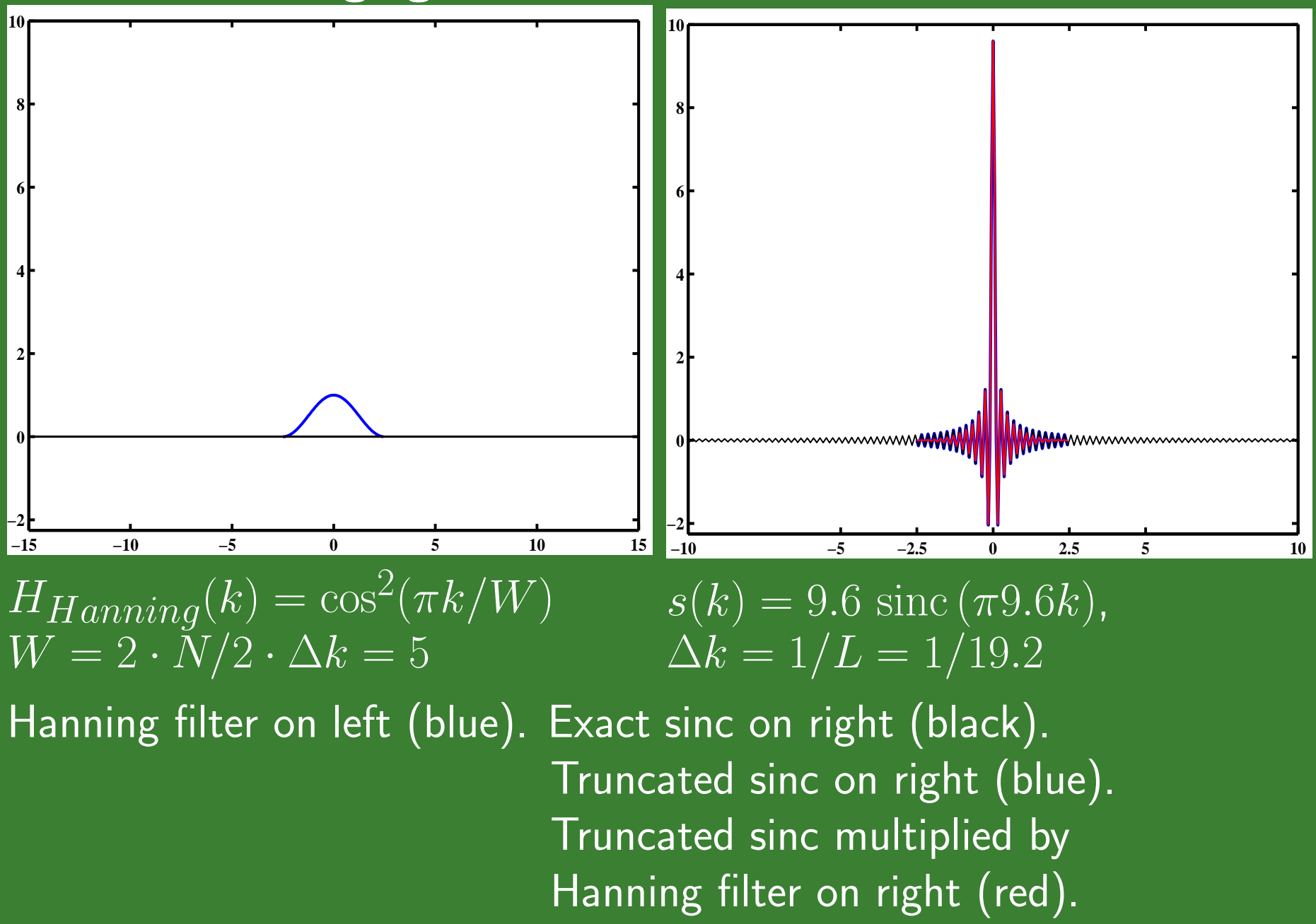

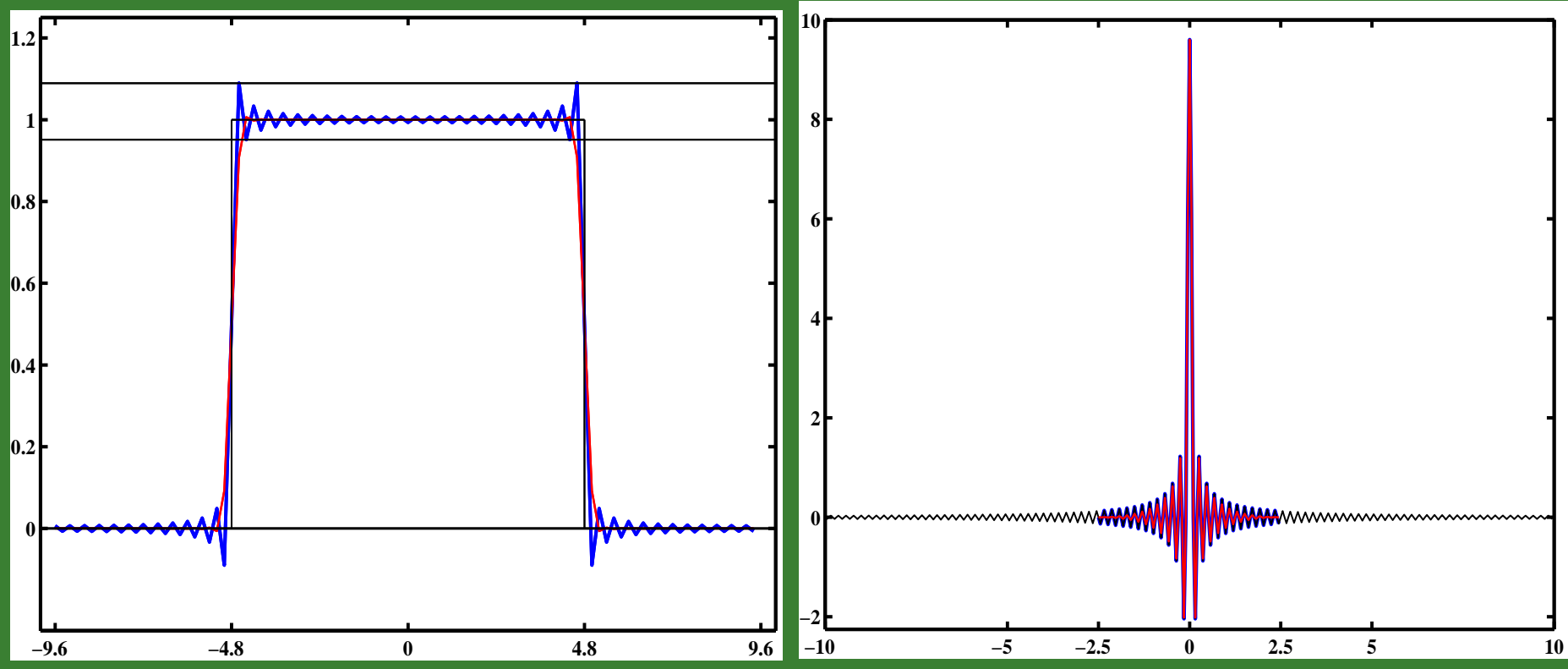

 $\sqrt{H_{H}}$ *anning* $(k) = \cos^2(\pi k / W)$  $W = 2 \cdot \tilde{N}/2 \cdot \Delta k = 5$   $\Delta k = 1/L = 1/19.2$ 

Exact rect on left (black). Exact sinc on right (black). Rect from truncated sinc on left (blue). Truncated sinc on right (blue). Rect from truncated sinc multiplied Truncated sinc multiplied by by Hanning filter on left (red). Hanning filter on right (red).

 $s(k) = 9.6 \text{ sinc}(\pi 9.6k)$ ,

Note reduced Gibbs ringing from hanning smoothing, called apodization.

**Read Sections**

**13.4: Spatial Resolution in MRI**

**13.5: Filtering Due to** *<sup>T</sup>*<sup>2</sup> **and** *<sup>T</sup>*<sup>∗</sup><sup>2</sup> **Decay**

**13.6: Zero Filled Interpolation, Sub-Voxel Fourier Transform Shift Concepts and Point Spread Function Effects**

**13.7: Partial Fourier Imaging and Reconstruction**

**13.8: Digital Truncation**

**Homework** Do 13.1, 13.2, 13.3, 13.4